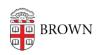

Knowledgebase > Teaching Learning and Research > Canvas > Preparing for Semester Startup > Use the Canvas Instructor Mobile App to Access Canvas Courses

## Use the Canvas Instructor Mobile App to Access Canvas Courses

maggie vecchione - 2024-11-18 - Comments (0) - Preparing for Semester Startup